## **C. Local Resources to Access Antenna Locations**

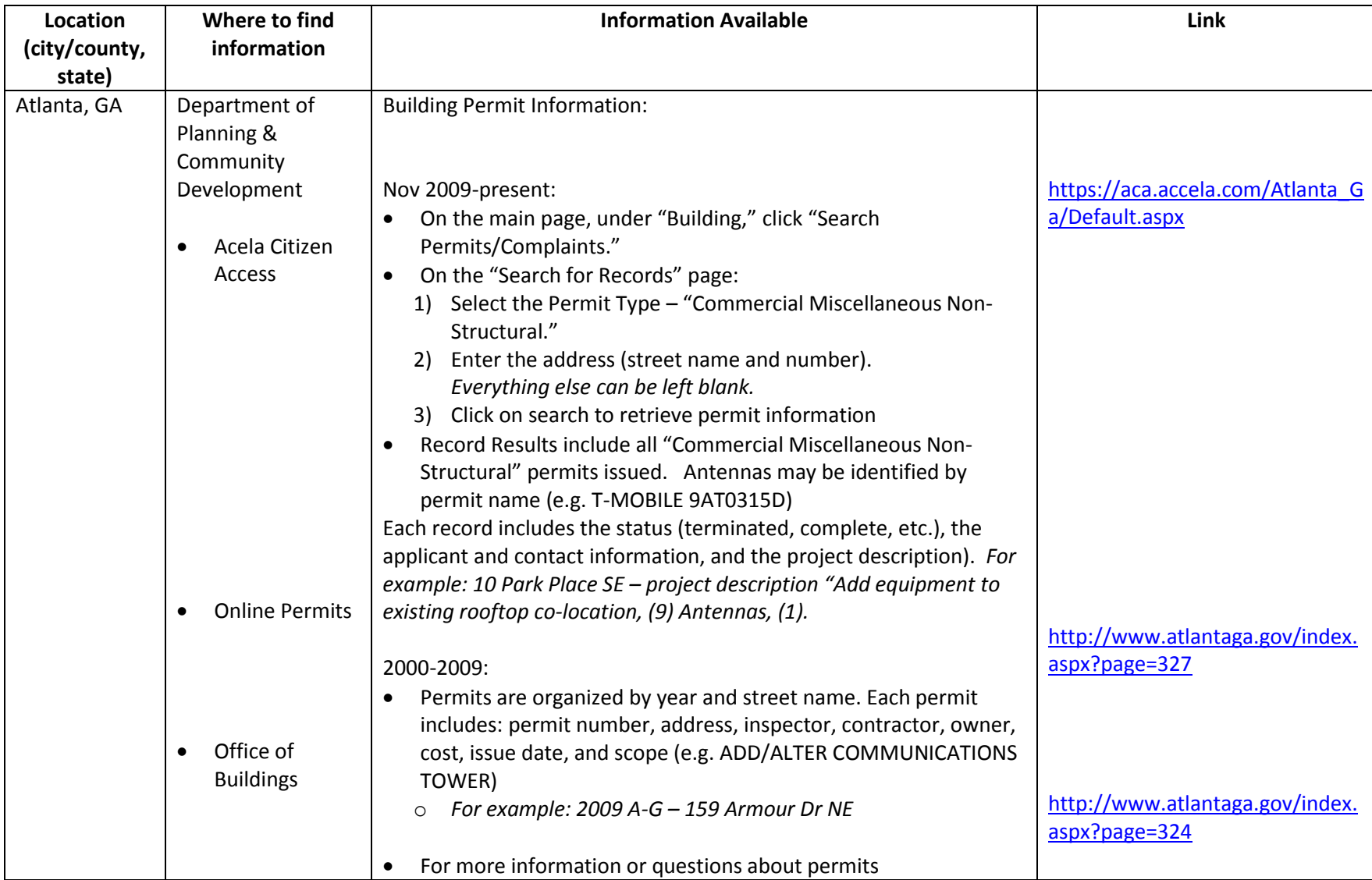

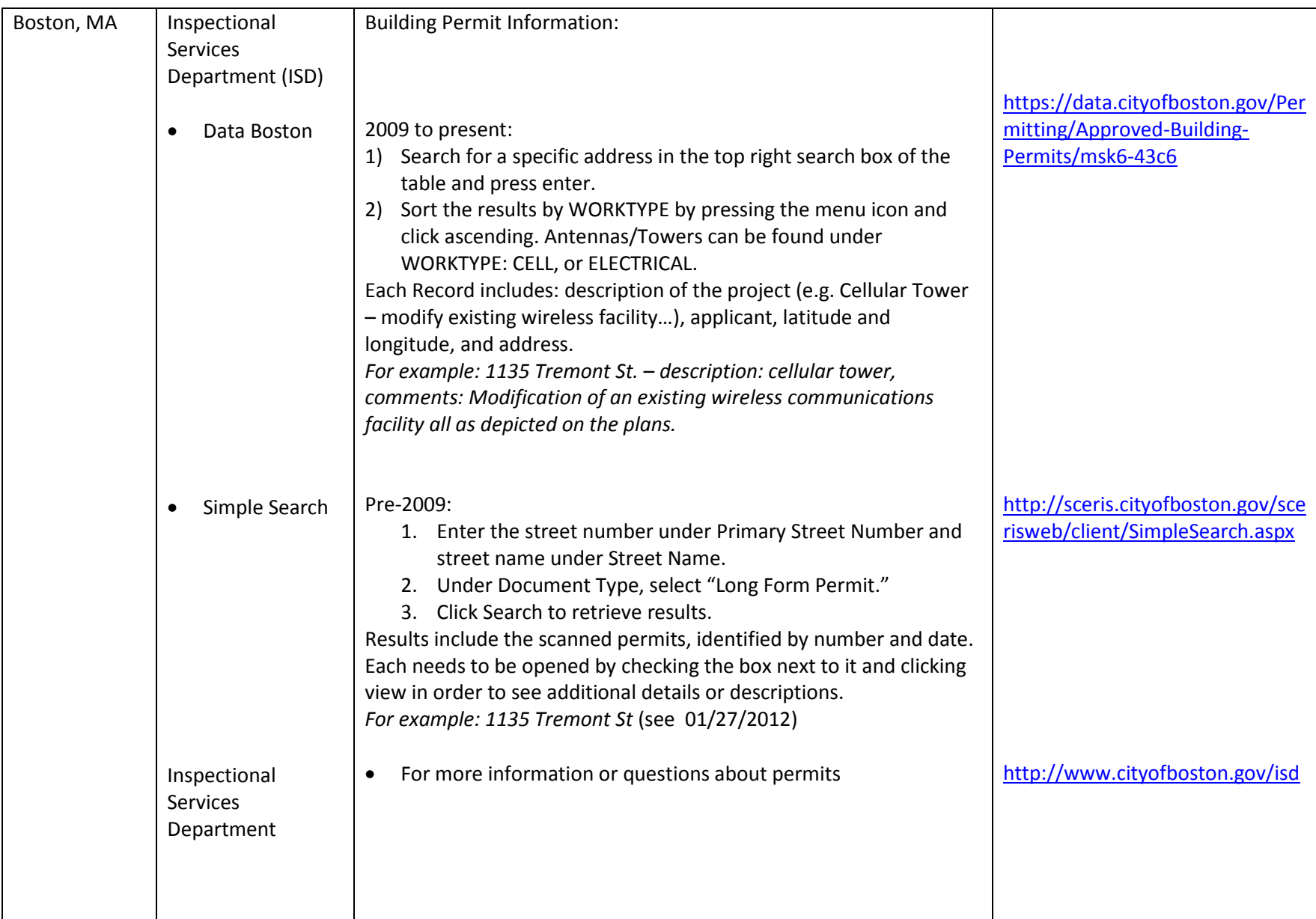

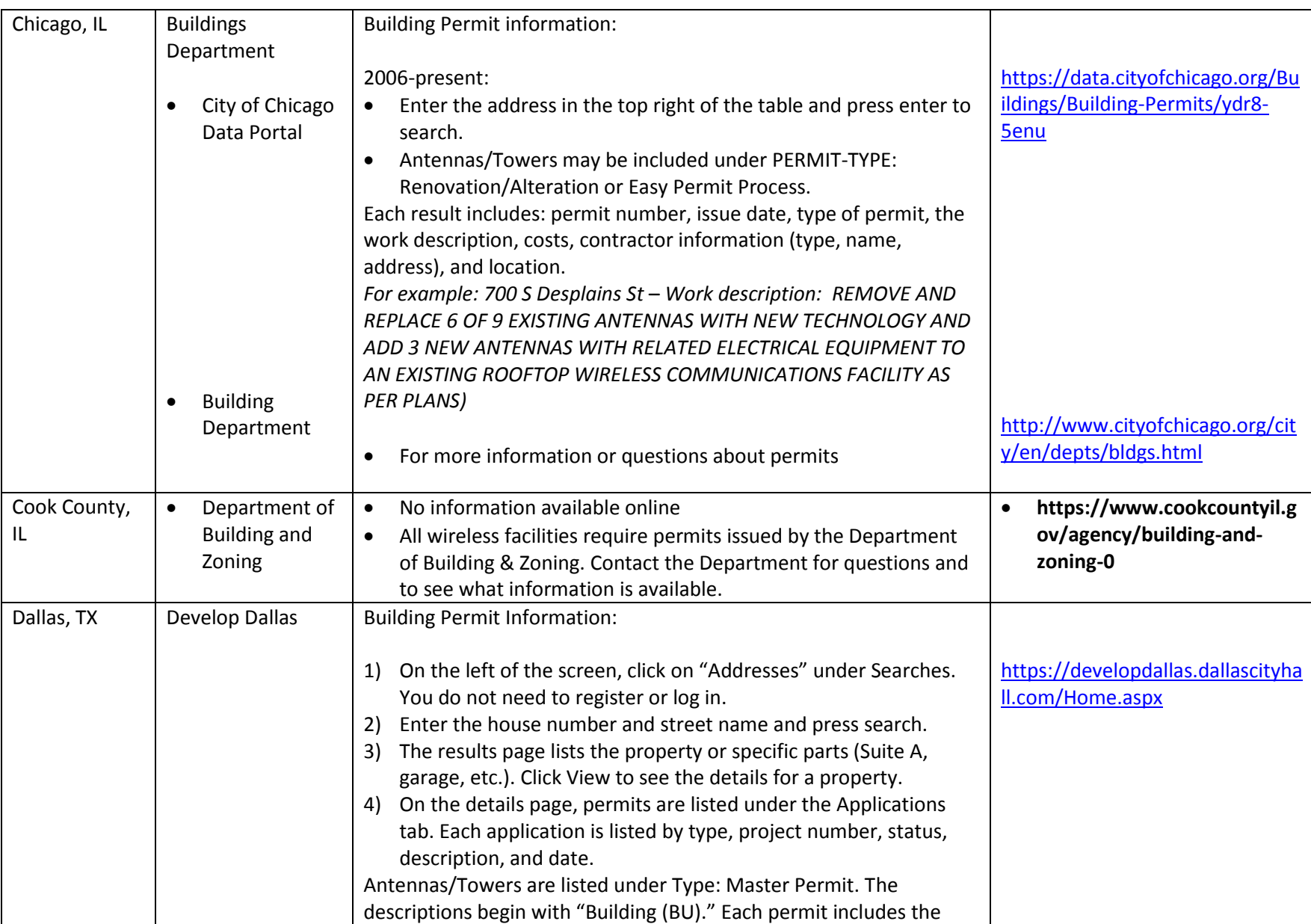

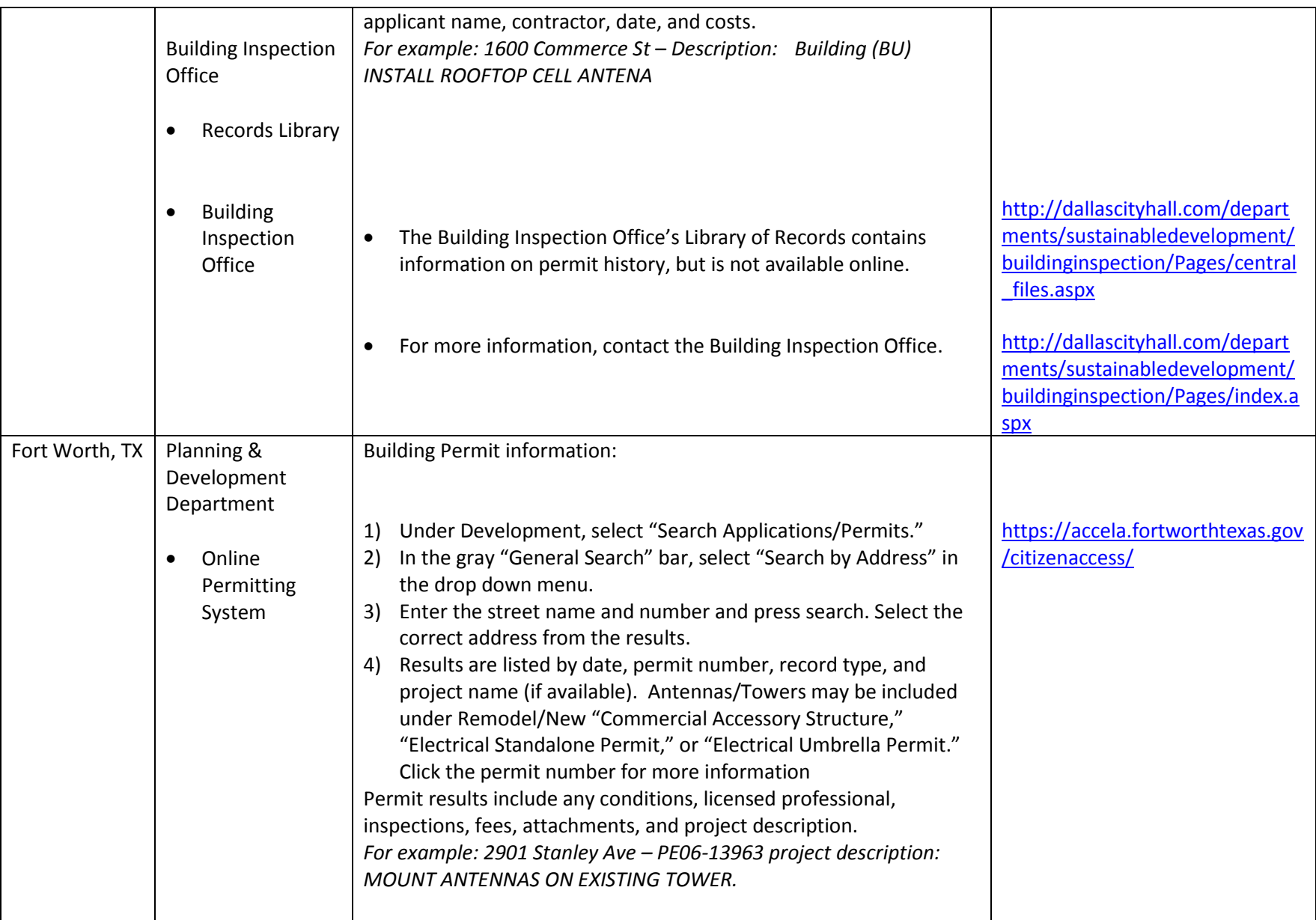

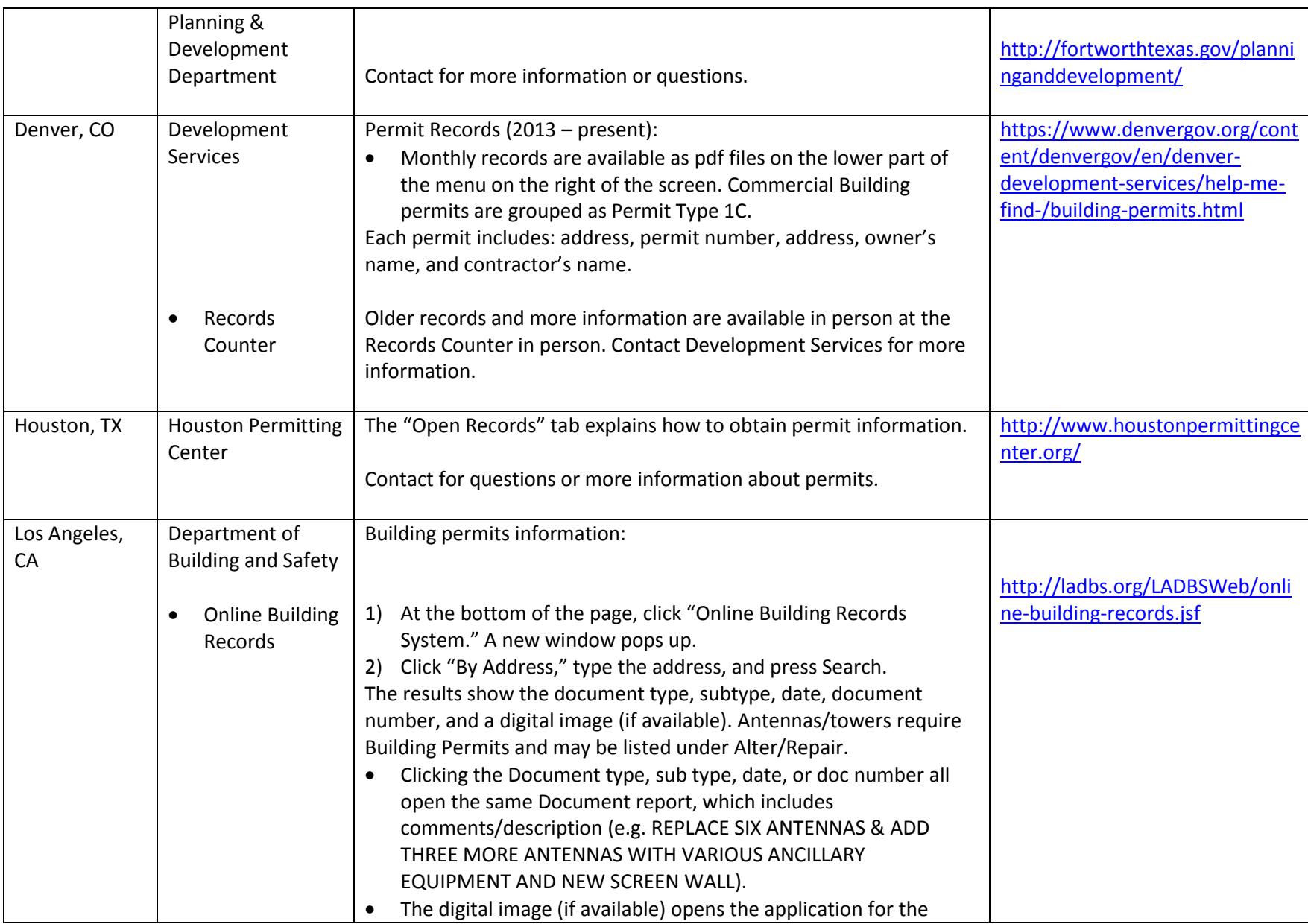

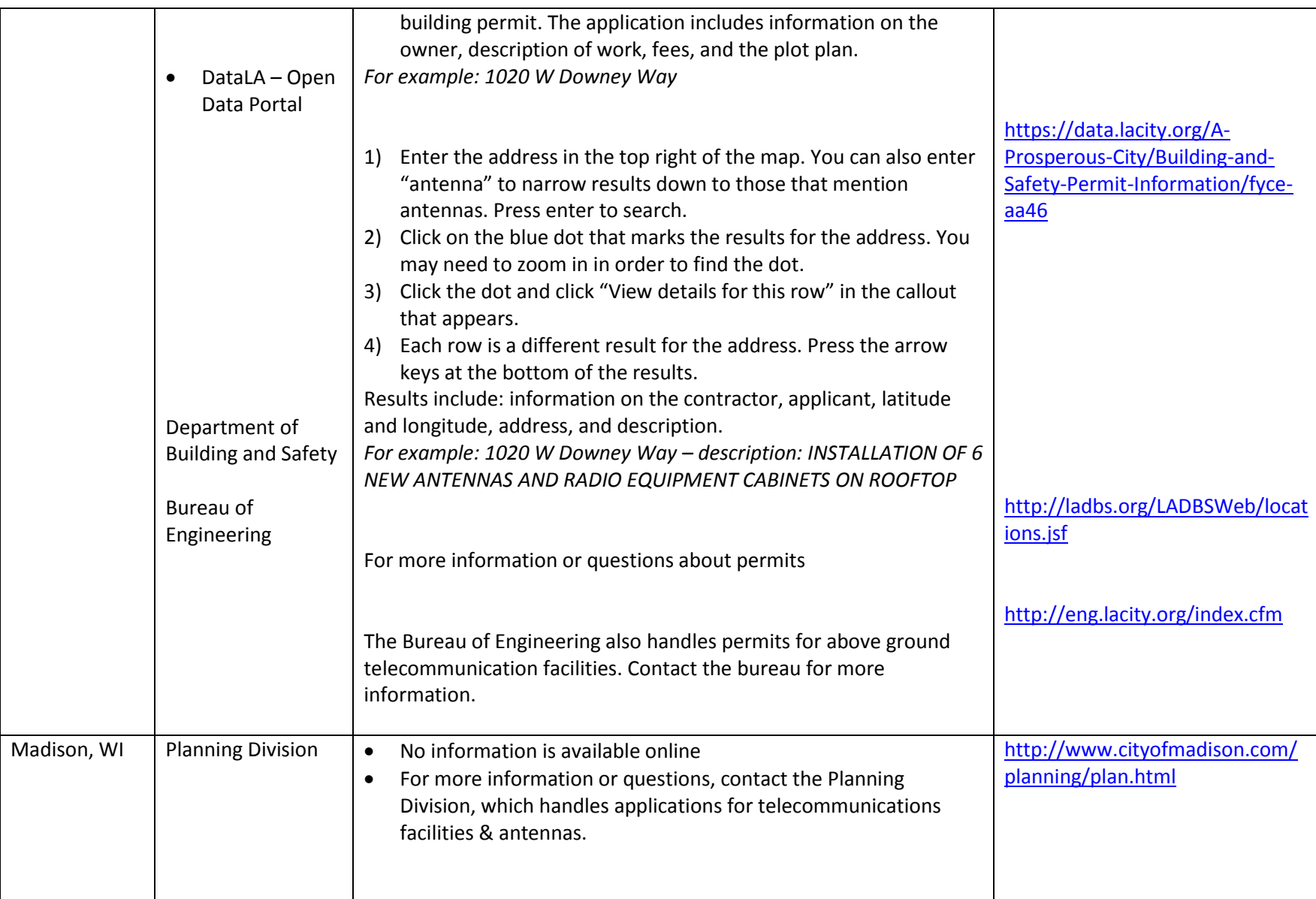

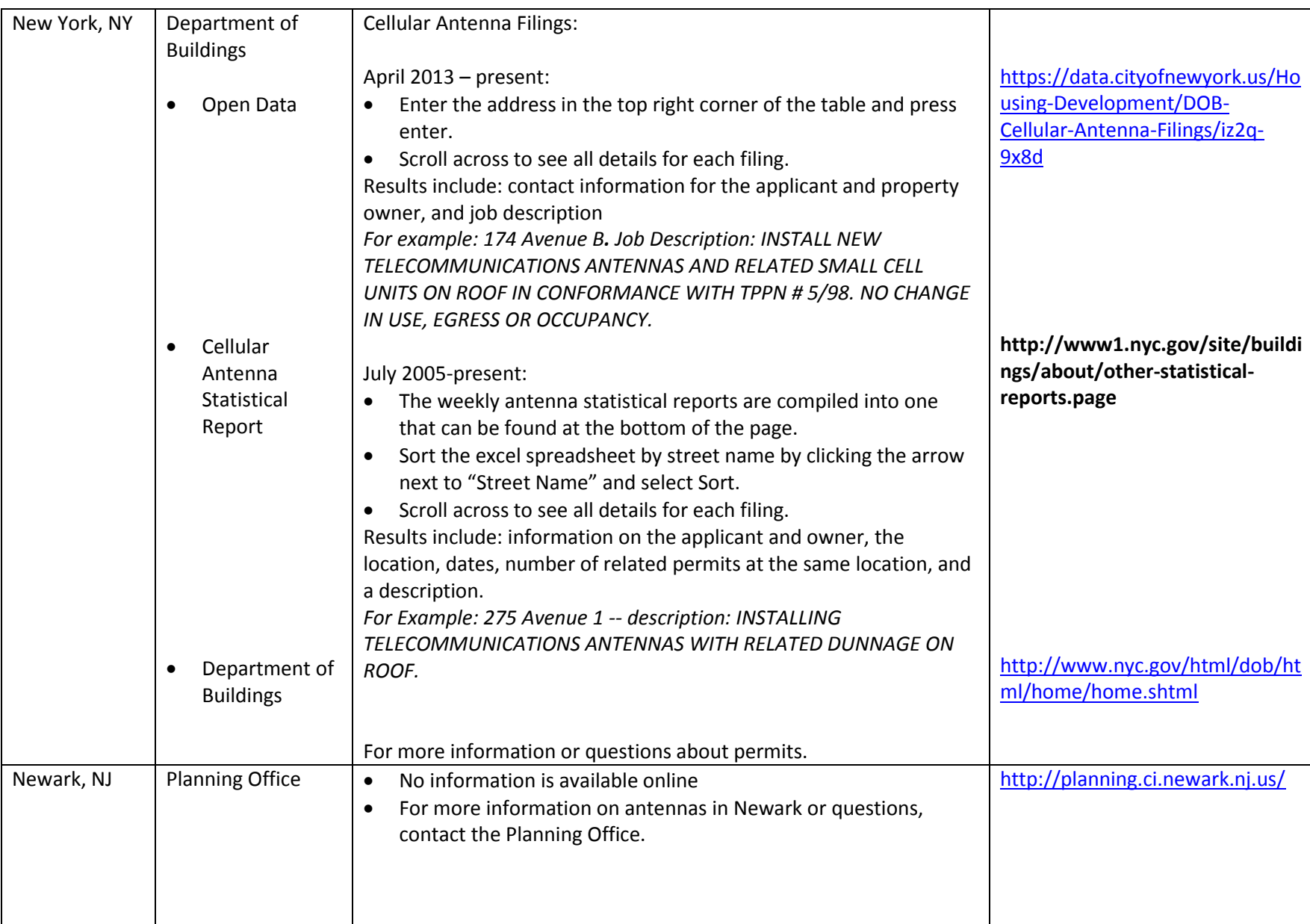

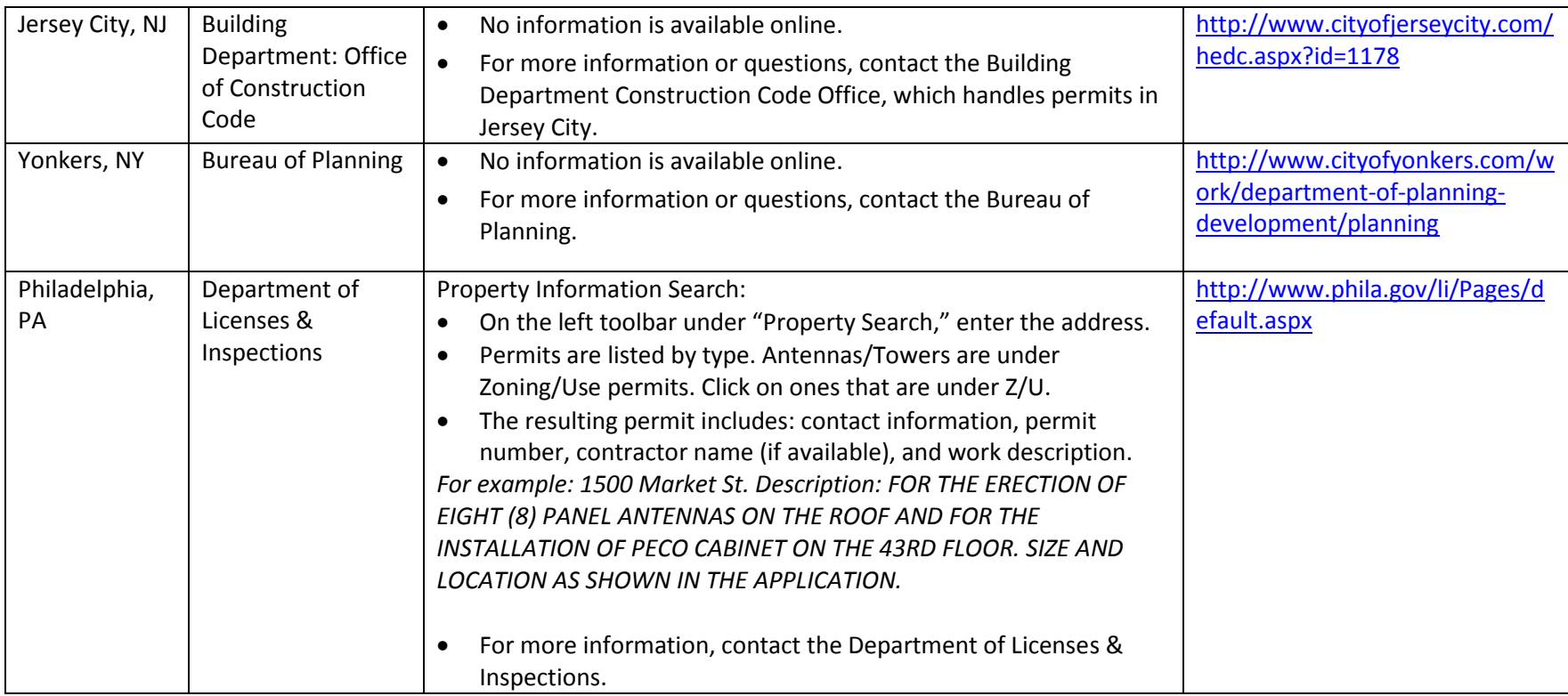

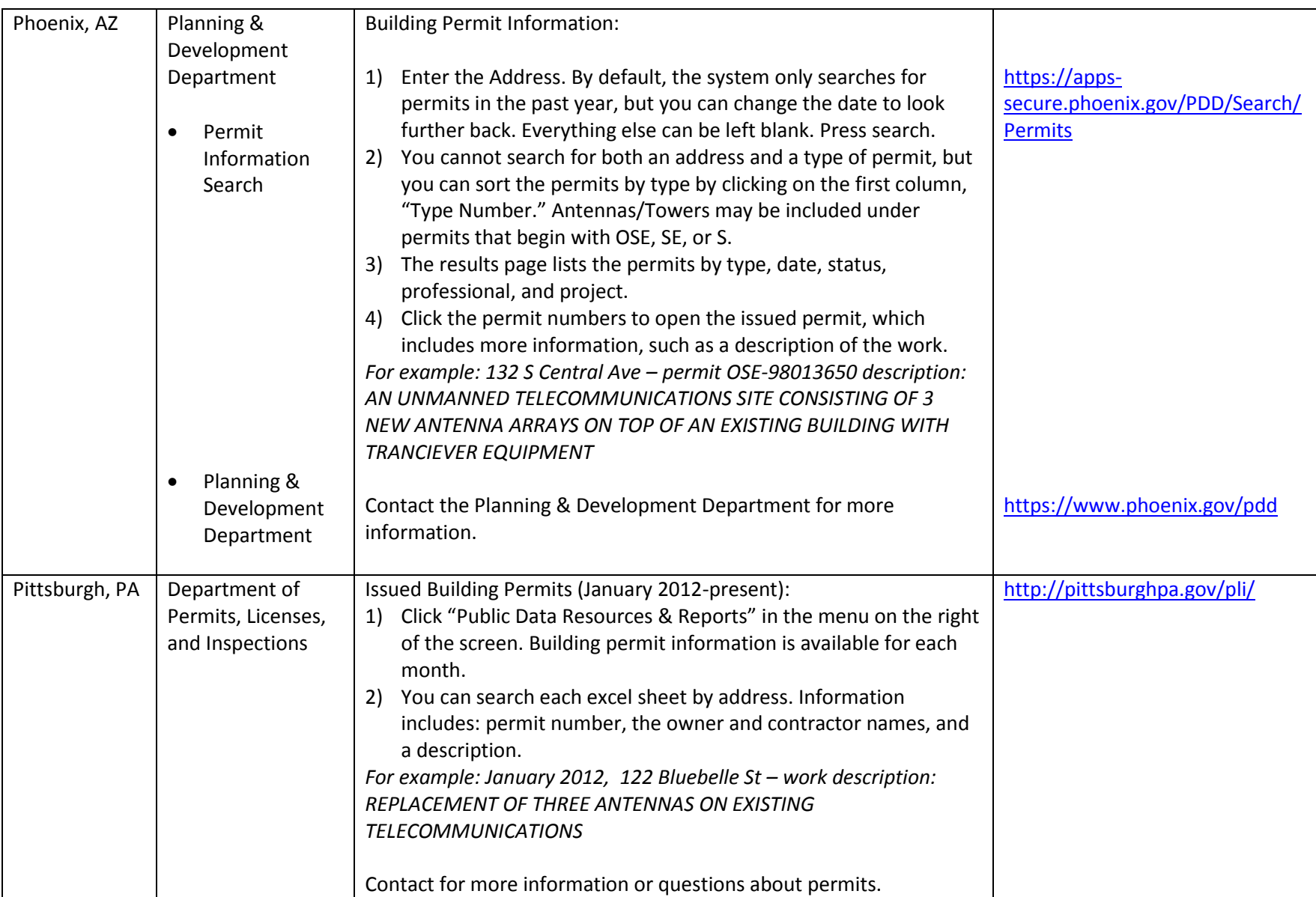

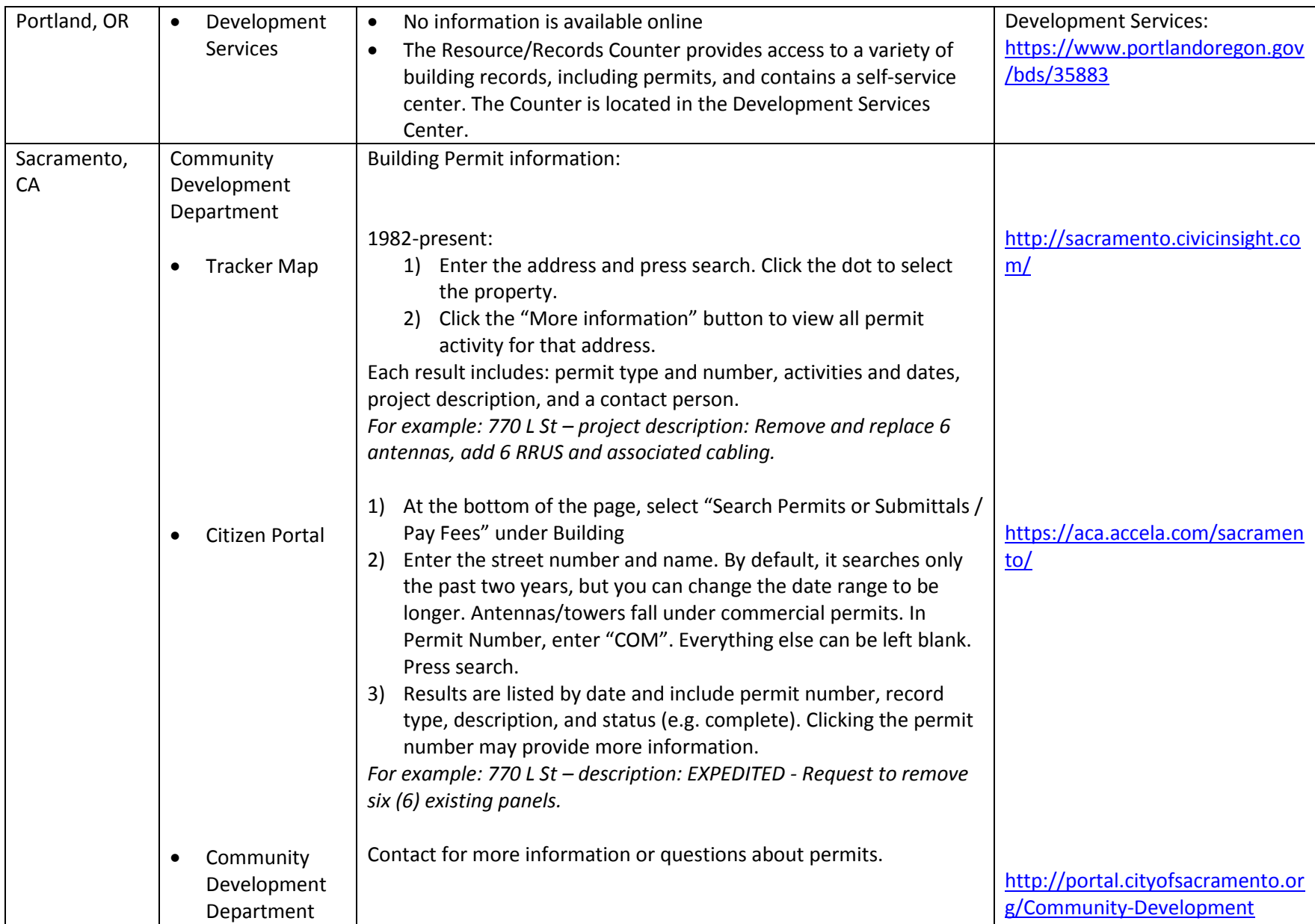

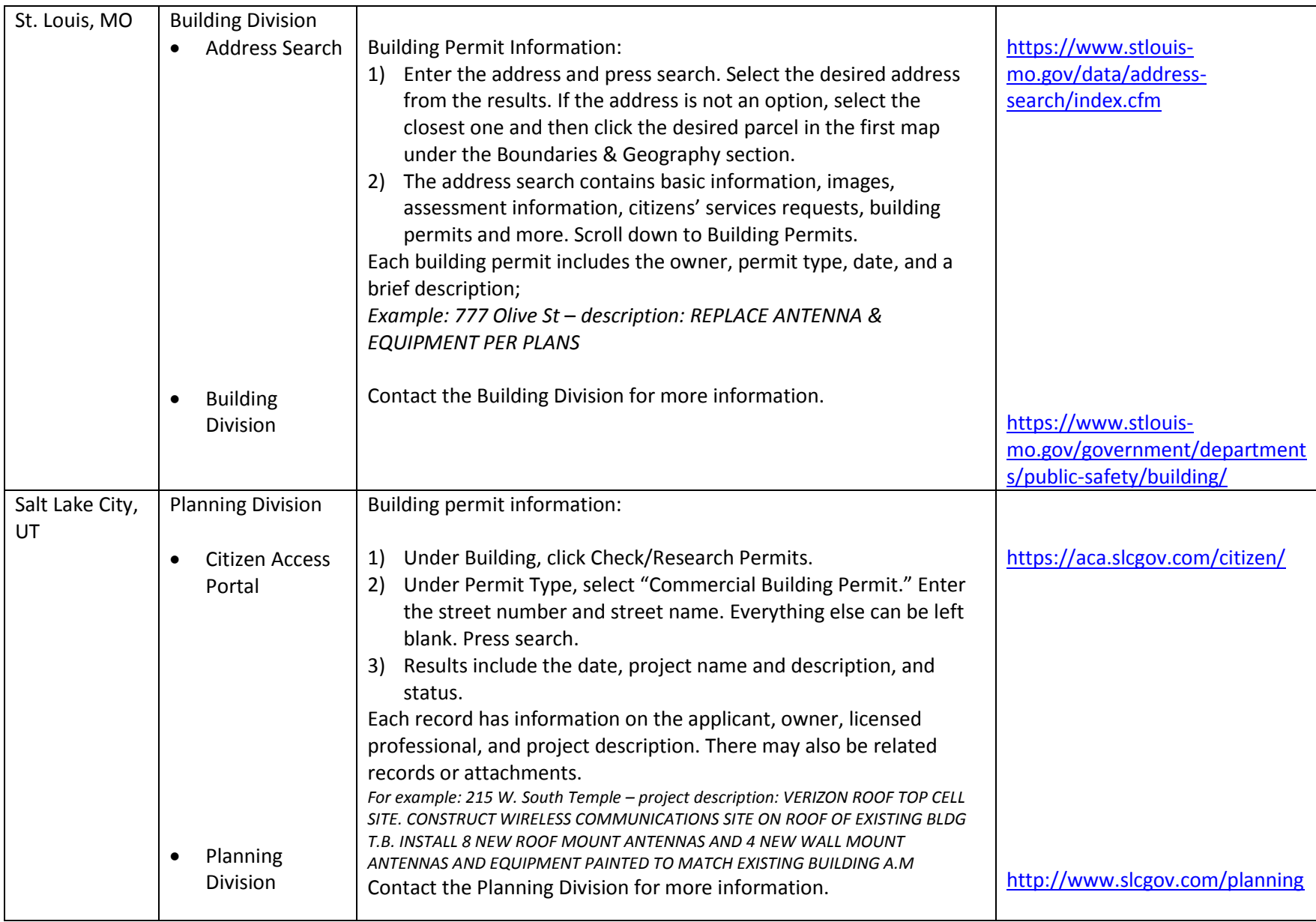

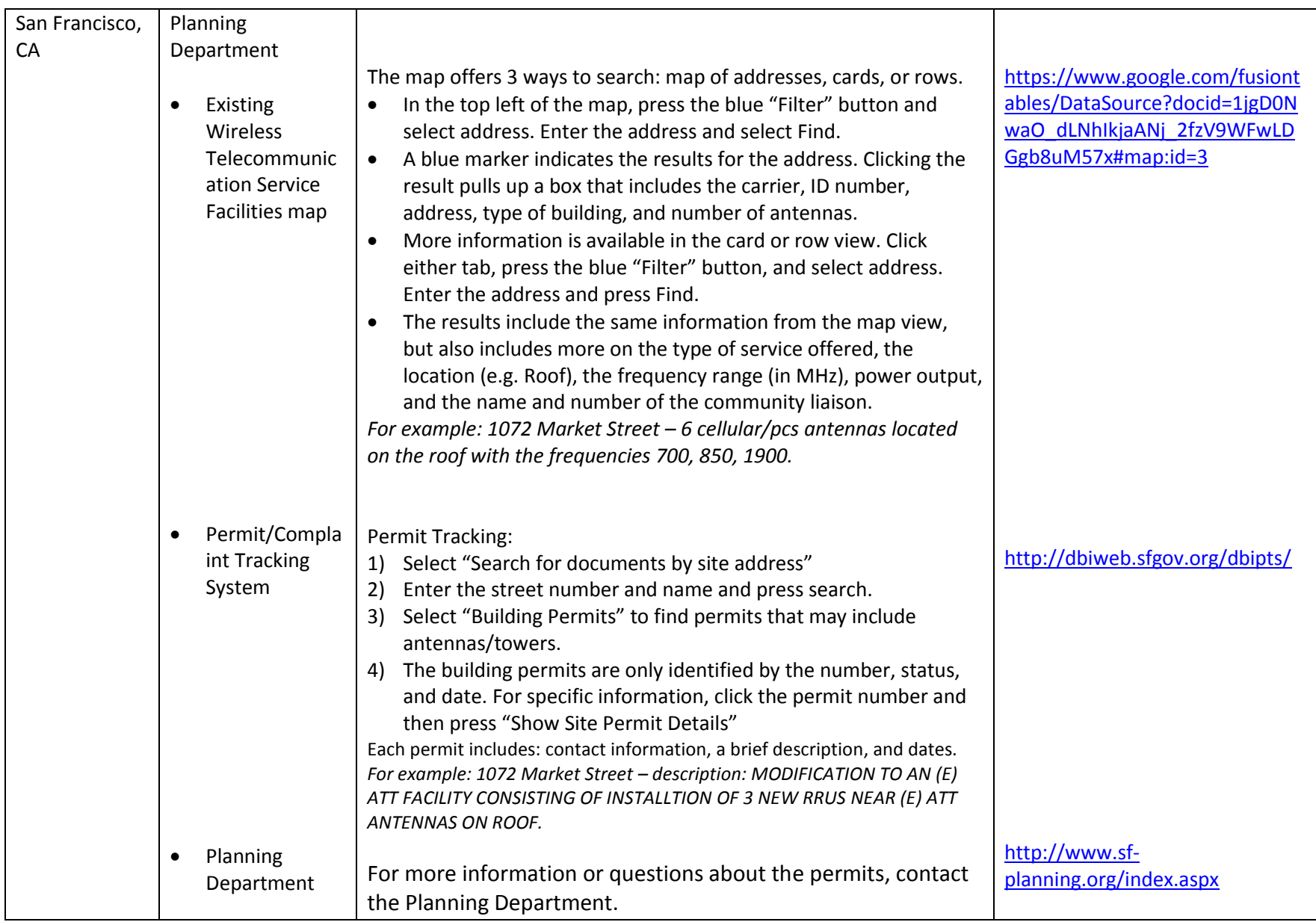

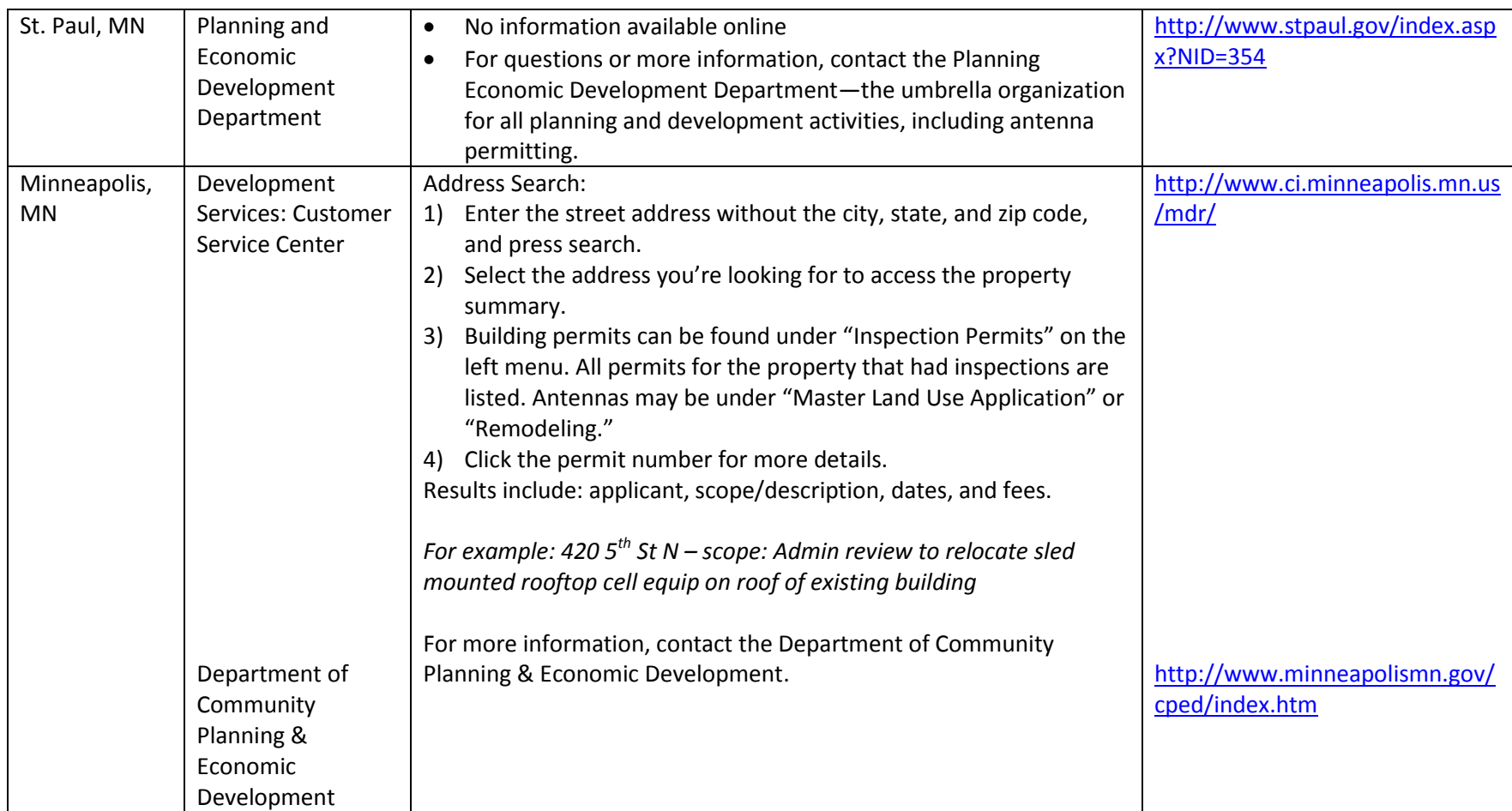

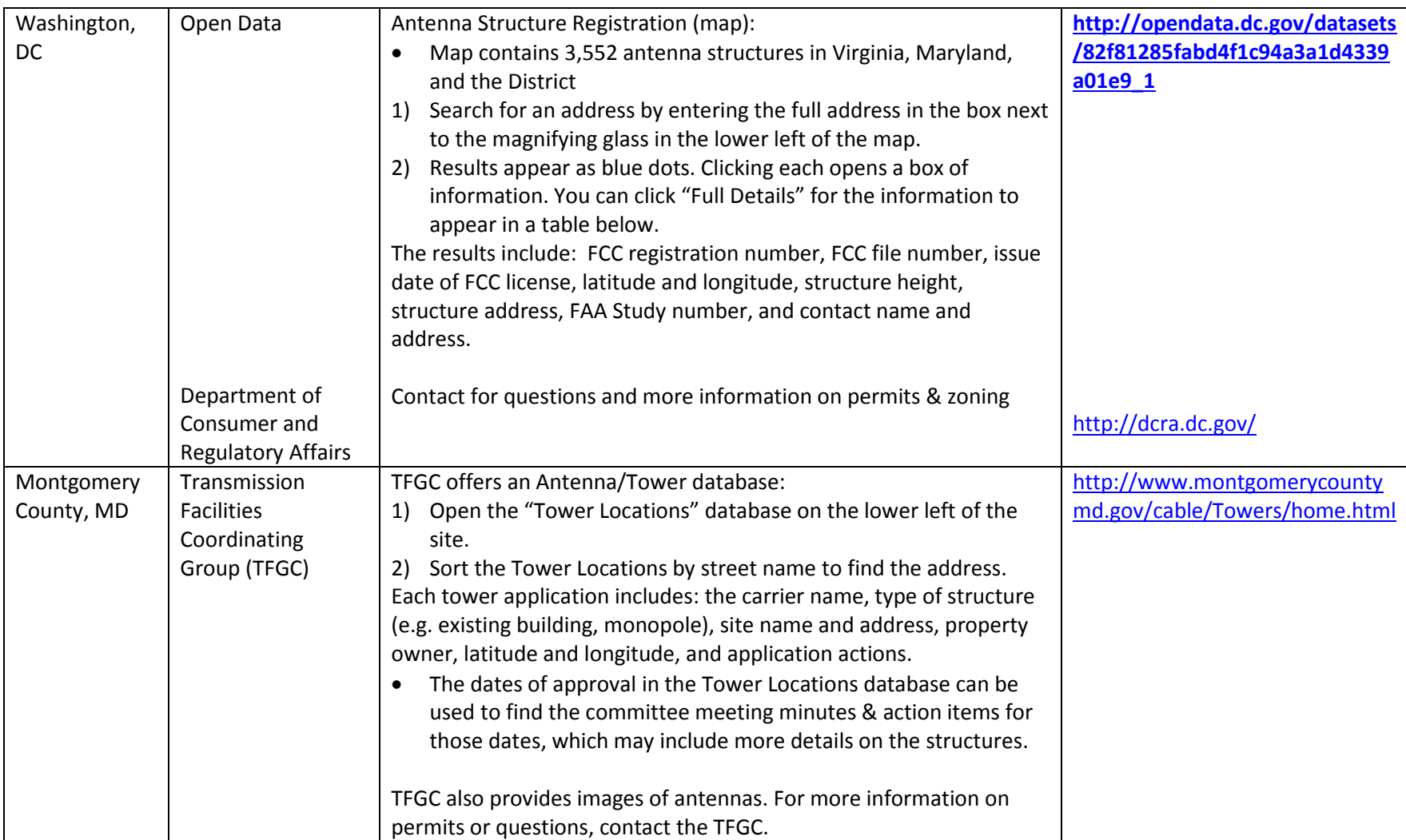

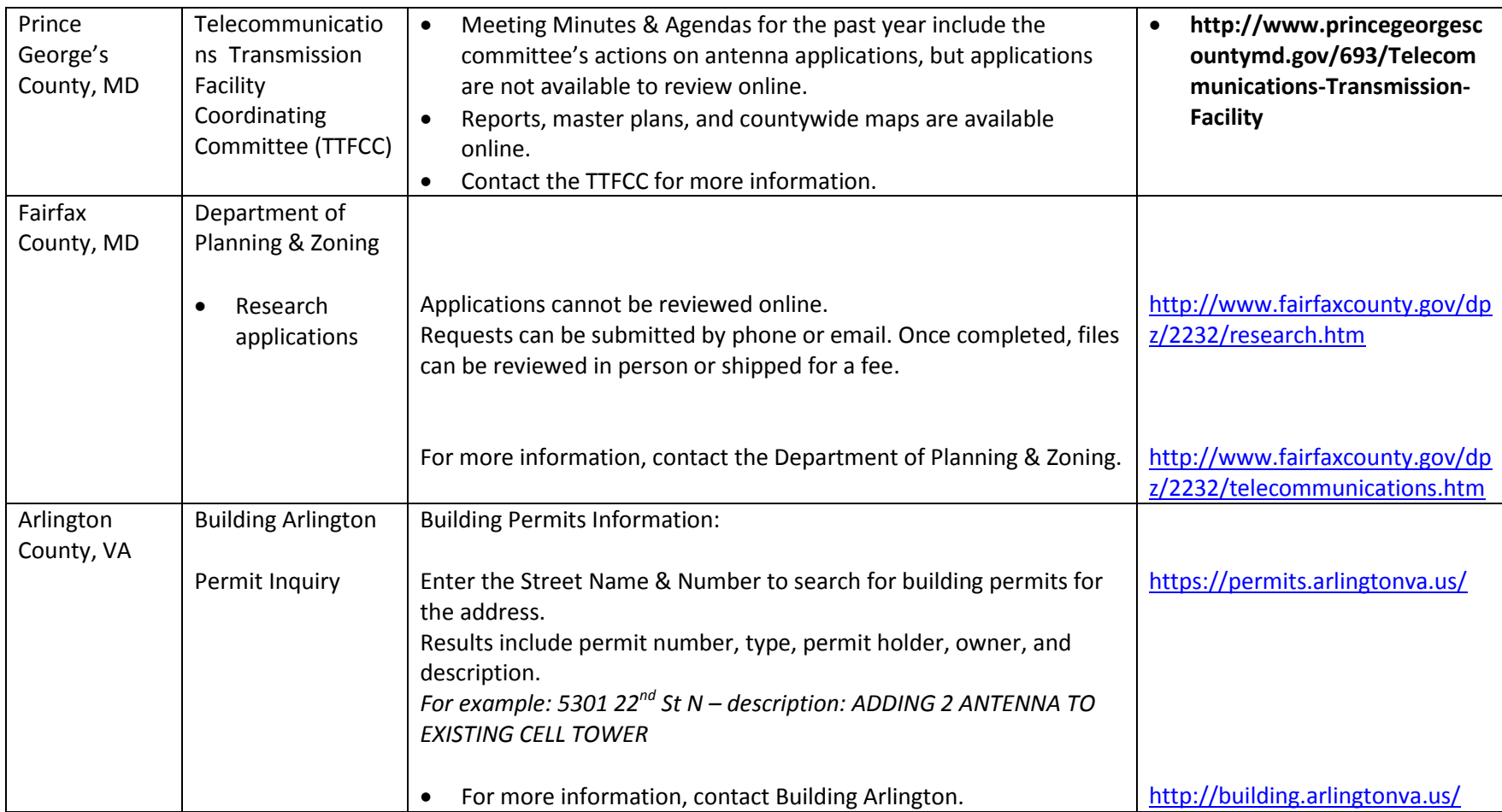